# **eole-proxy - Tâche #18839**

Scénario # 14941 (Terminé (Sprint)): Modifier les tests diagnose liés au proxy afin de supporter correctement le cas où le filtrage est désactivé

## **Quand le filtrage proxy est désactivé, afficher qu'il est "Désactivé"**

24/01/2017 15:02 - Joël Cuissinat

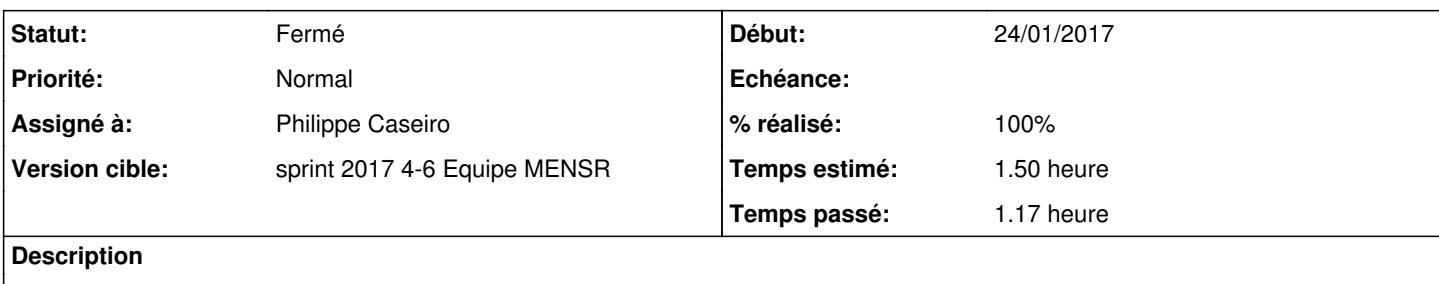

### **Révisions associées**

## **Révision ecaeb6f0 - 01/02/2017 11:20 - Philippe Caseiro**

Afficher que les filtres sont désactivés dans le diagnose

On passe quand même les TestProxy car squid prend la main si le filtrage est désactivé par contre on affiche que les instances sont désactivées

ref #18839 @1h

### **Révision 965bae75 - 01/02/2017 14:07 - Philippe Caseiro**

Amélioration de l'affichage

ref #18839 @10m

#### **Historique**

### **#1 - 01/02/2017 10:29 - Philippe Caseiro**

*- Assigné à mis à Philippe Caseiro*

### **#2 - 02/02/2017 09:34 - Scrum Master**

*- Statut changé de Nouveau à Résolu*

## **#3 - 02/02/2017 09:37 - Scrum Master**

*- Statut changé de Résolu à Fermé*

*- Restant à faire (heures) changé de 1.5 à 0.0*

#### **#4 - 13/02/2017 14:18 - Daniel Dehennin**

*- % réalisé changé de 0 à 100*